## axigma »

## **Crystal Reports**

## PROGRAMA

 $o/00$ <sup>7</sup>

- Introducción a Crystal Reports
- Necesidades y usos de Crystal Reports  $\bullet$
- Posibilidades. Situación dentro de las TI
- Creación de un informe sencillo
- Report Gallery
- Tool Tips
- Objetos texto
- Report Explorer
- Navegación a los diferentes objetos del informe
- Acceso a las diferentes opciones de los objetos
- Exportación de informes
- Trabajar con grupos
- Grupos jerárquicos
- Gráficos
- Uso de plantillas
- Bases de datos
- Diferentes tipos de enlaces
- Base Hipervínculos

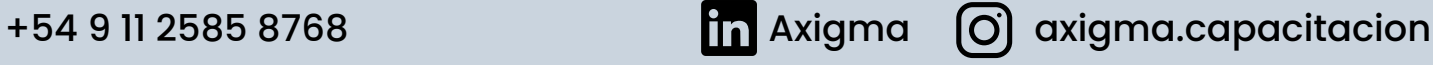

- Presentación de los informes
- Panel de parámetros
- Fórmulas básicas
- Cálculos básicos
- Uso de variables
- Funciones y operadores
- Subreports
- Tablas cruzadas
- Miembros calculados
- Alertas

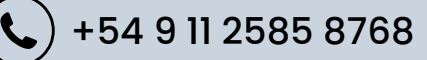

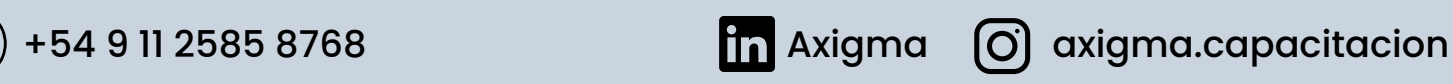